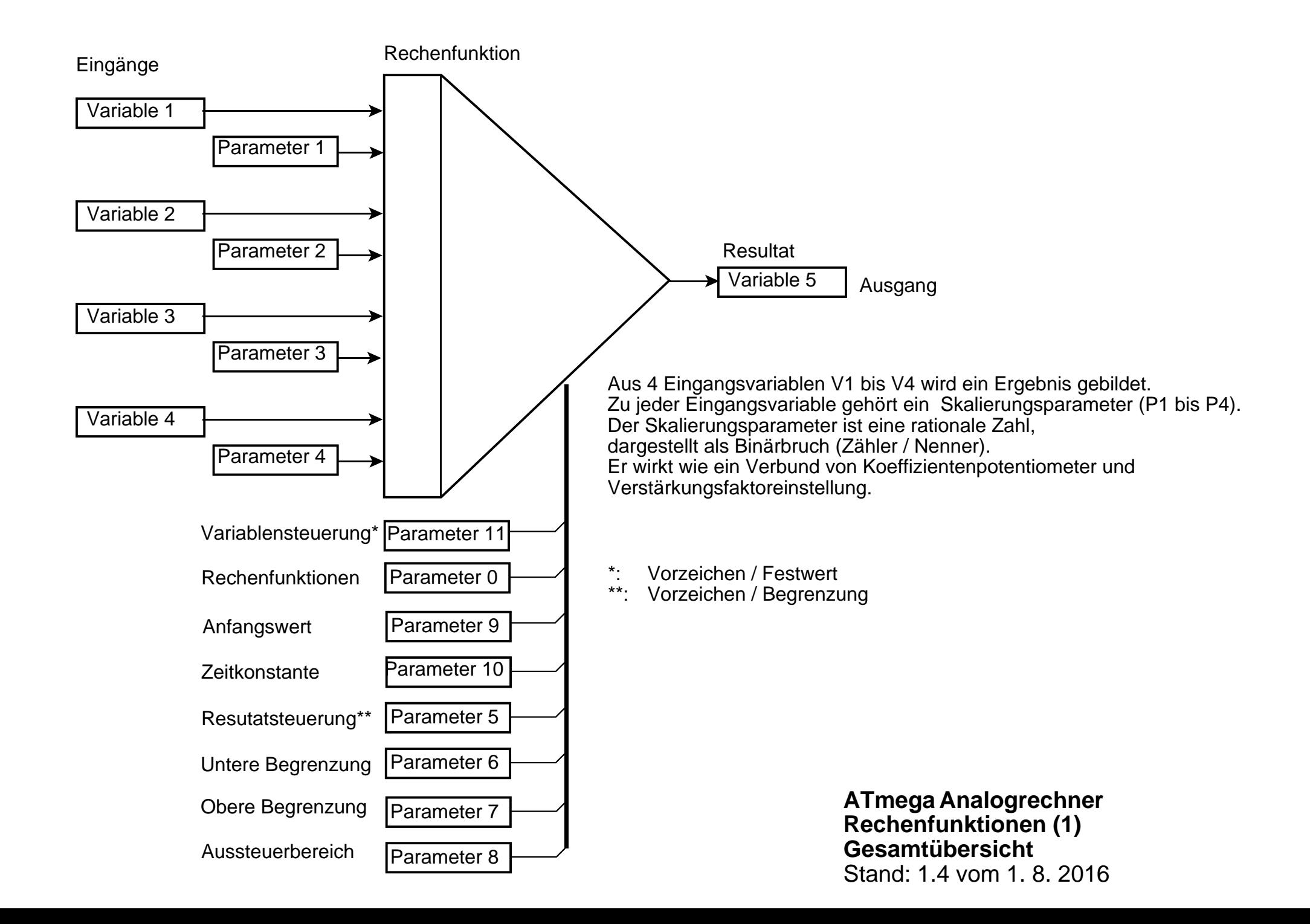

#### **Variante 1: Skalierung einer einzelnen Variablen (V1 bis V4**)

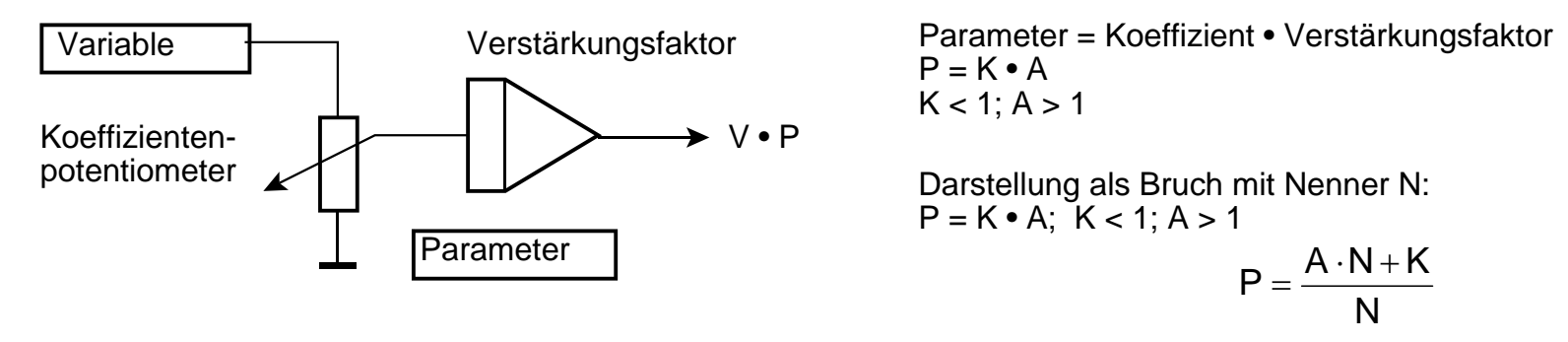

**Variante 2: Skalierte Differenz / "Spannungsteiler" für die Variablenpaare V1, V2 und V3, V4**

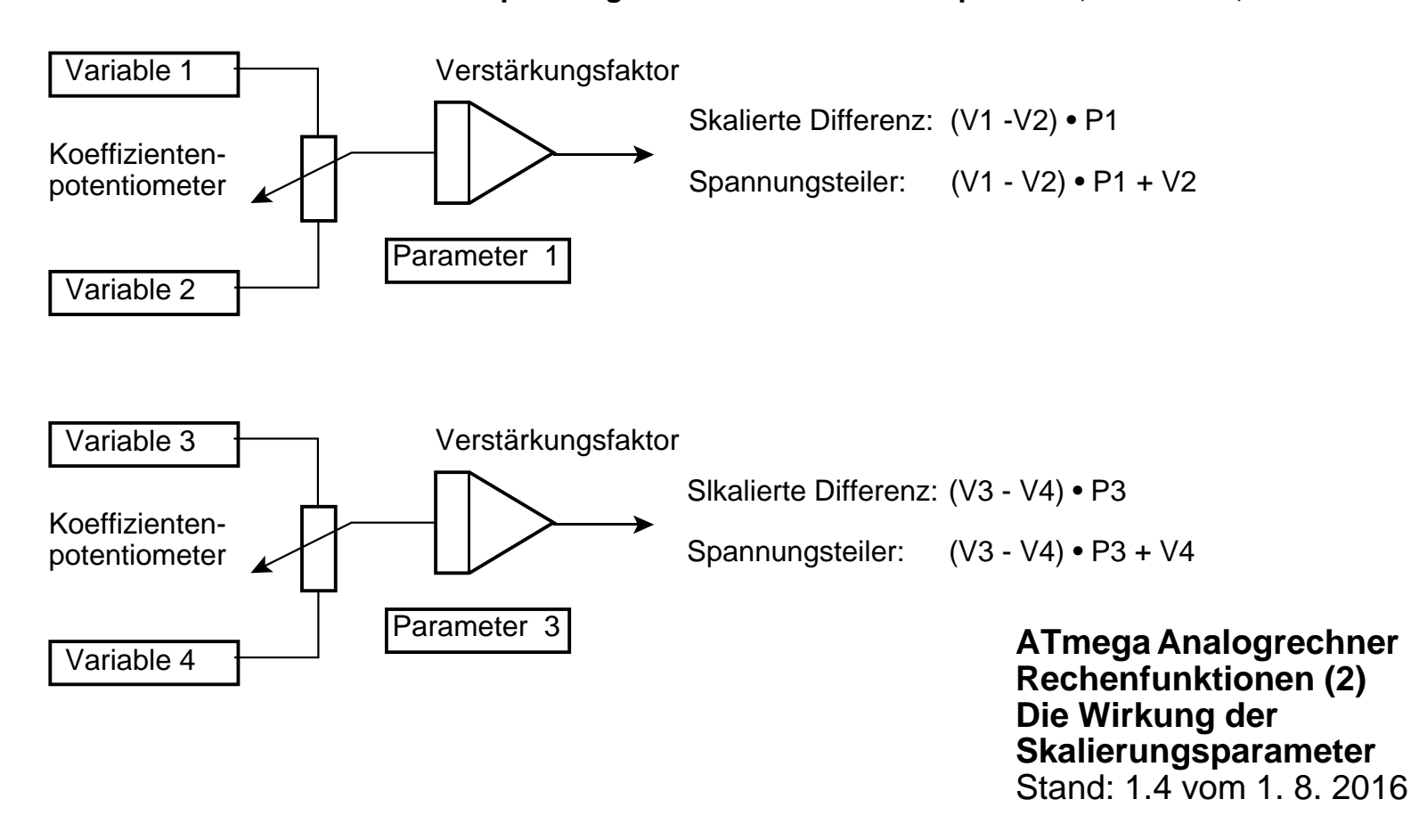

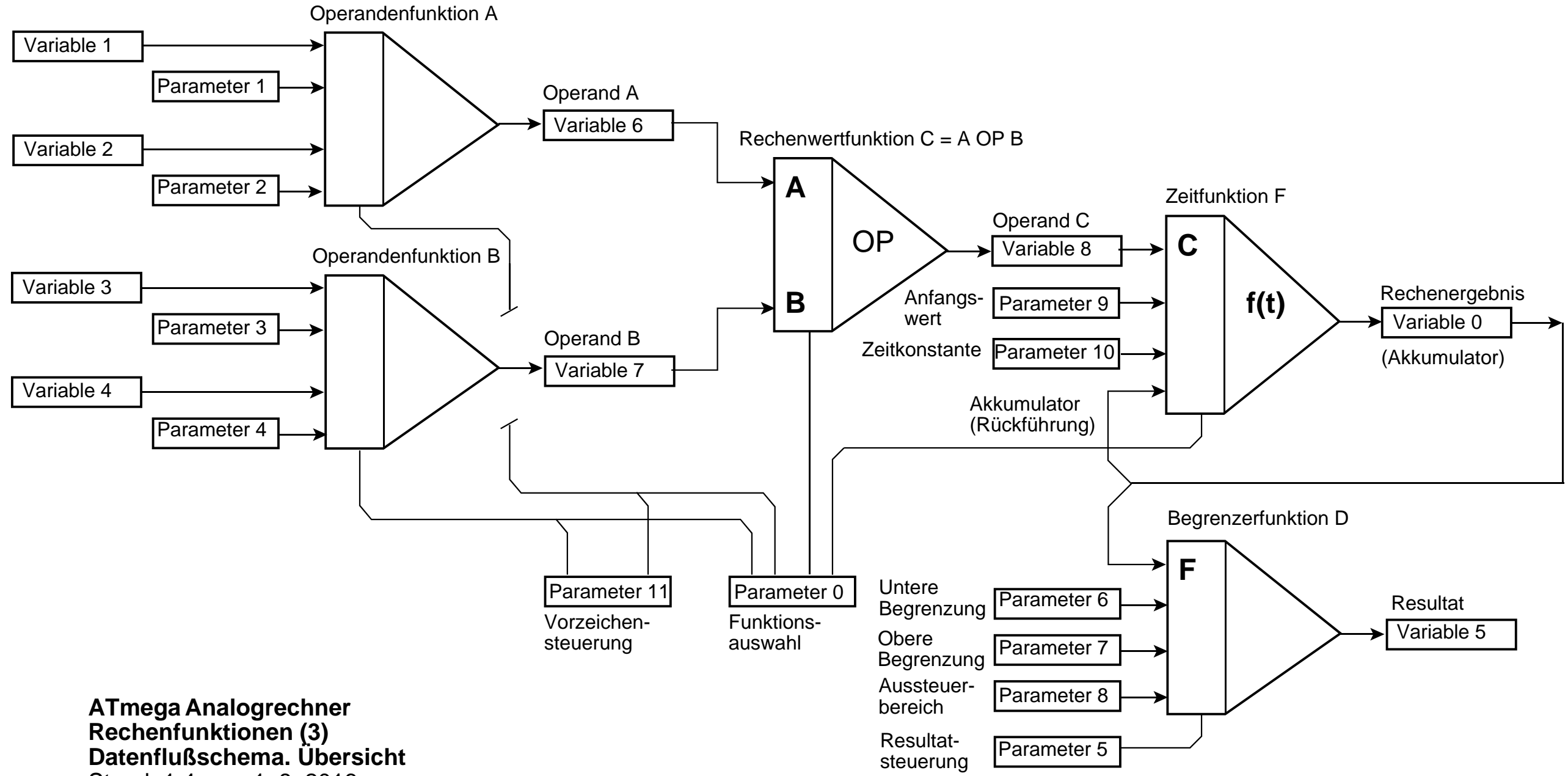

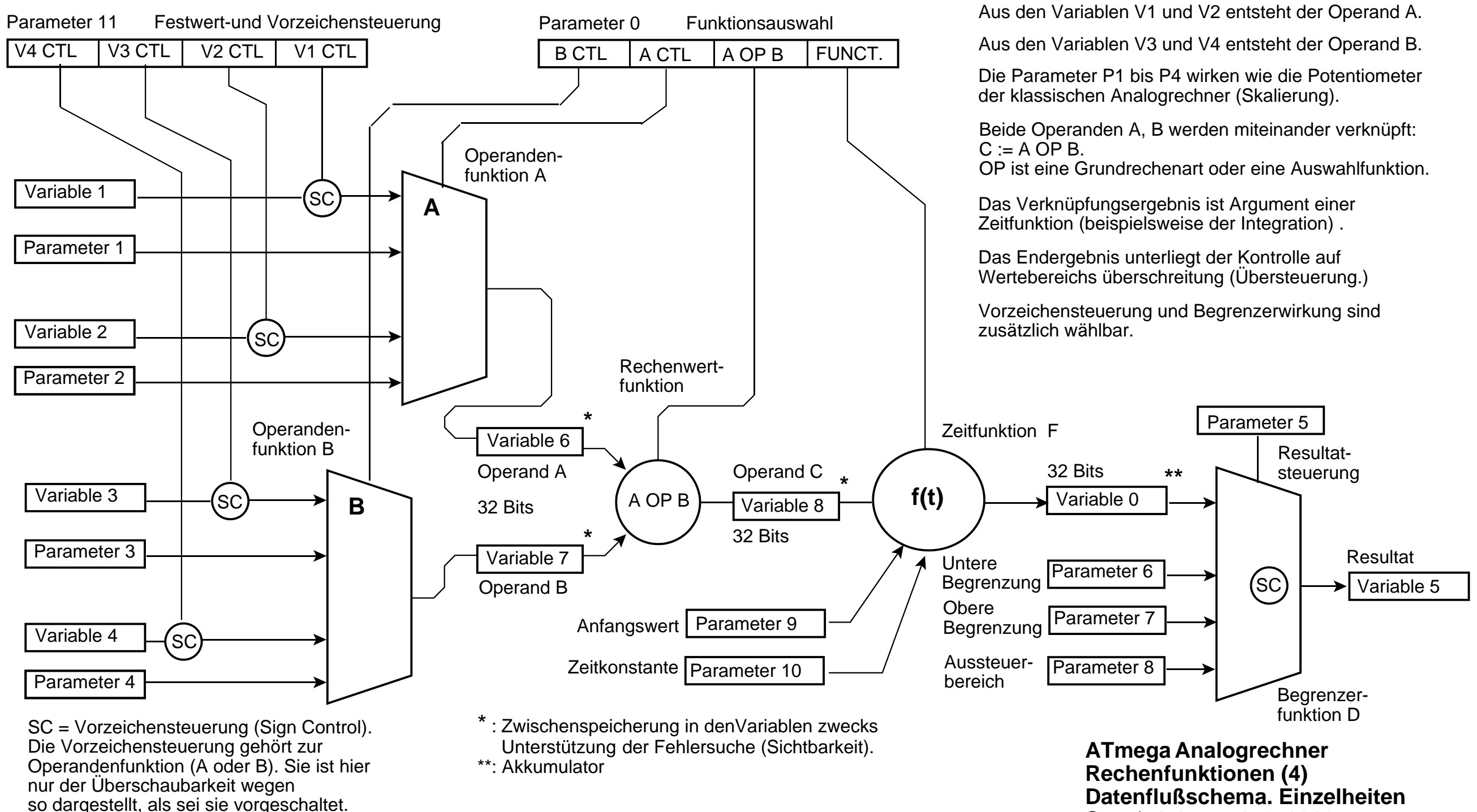

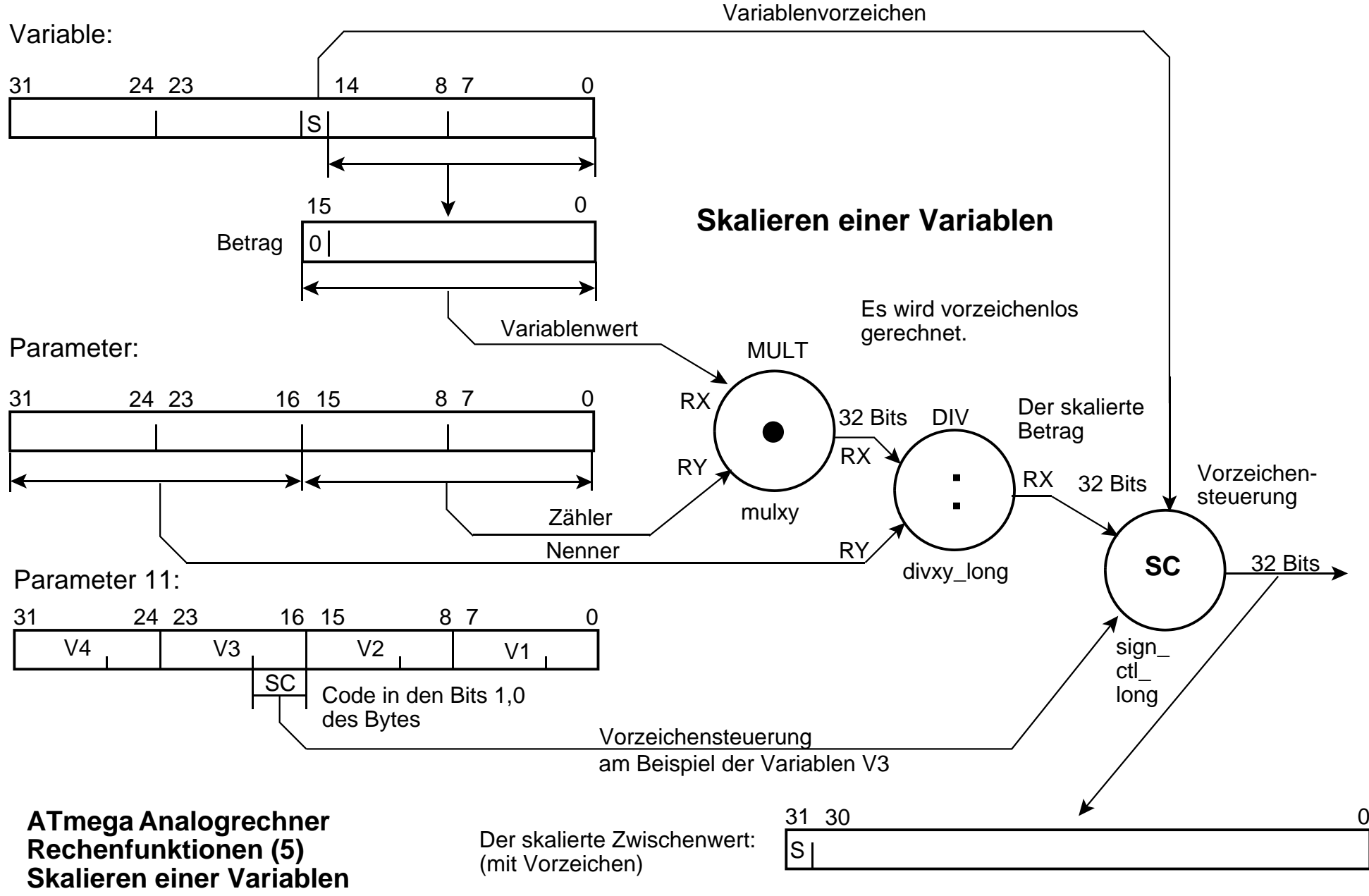

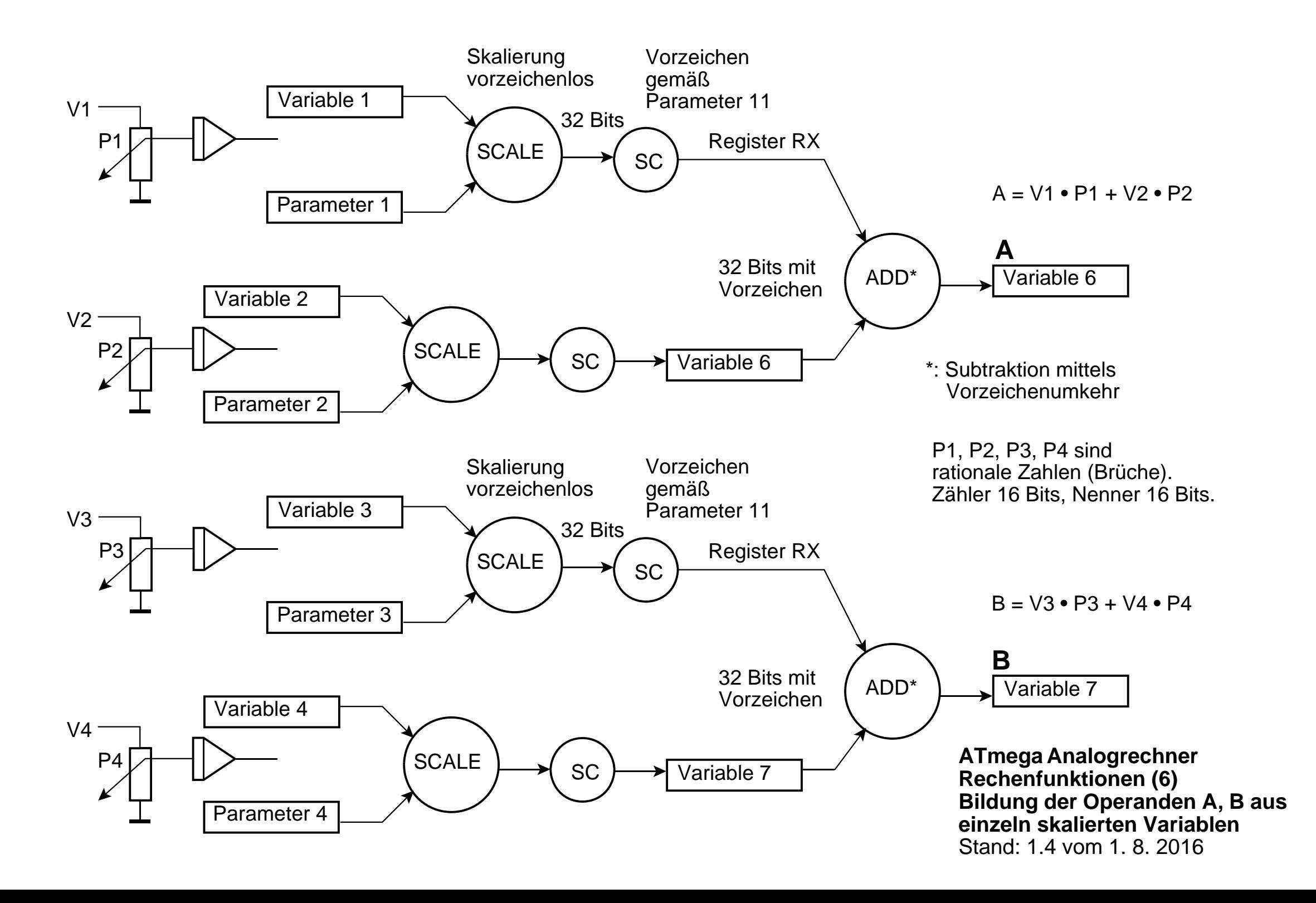

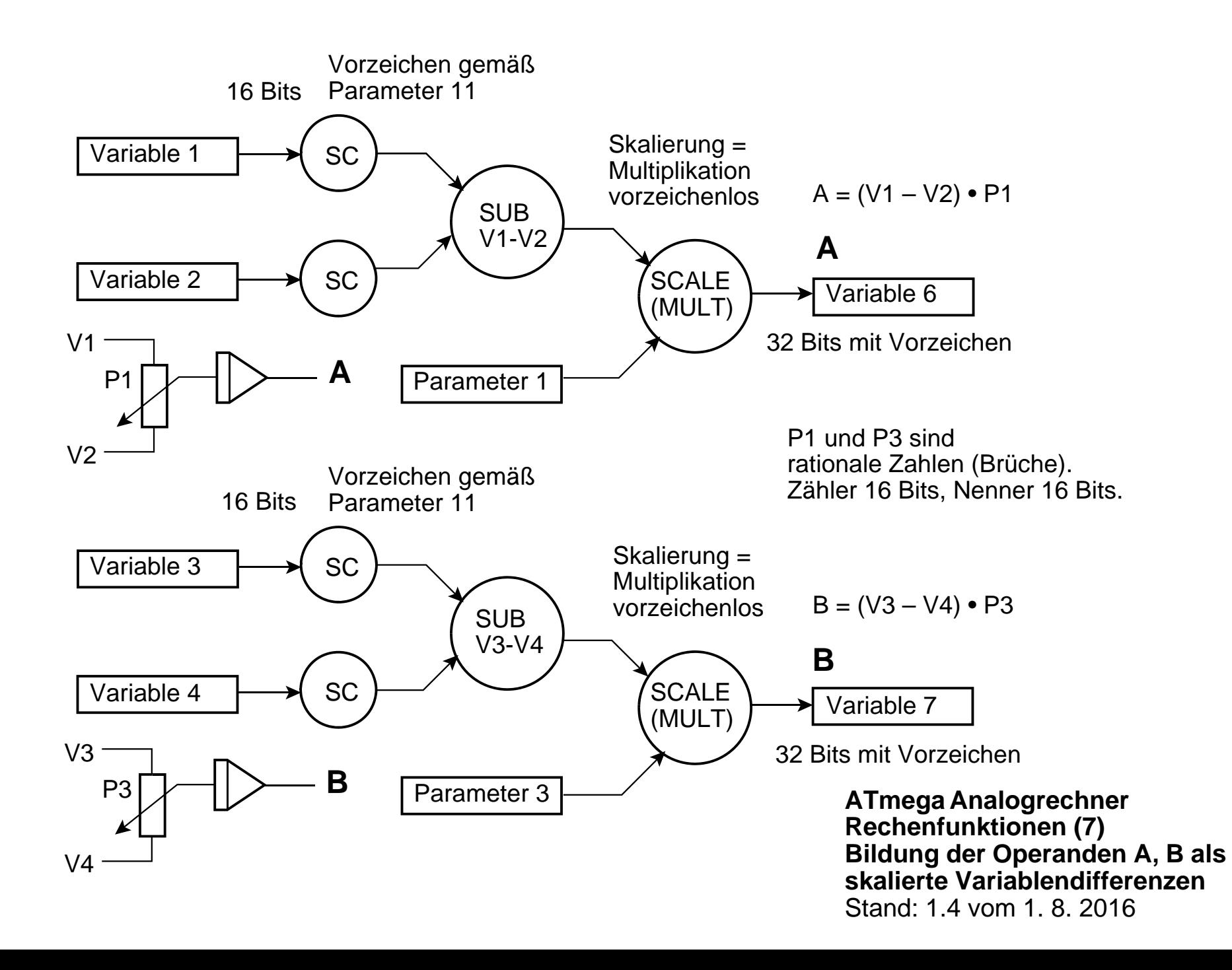

![](_page_7_Figure_0.jpeg)

![](_page_8_Figure_0.jpeg)

#### **Bedingte Ausführung der Operandenfunktion A, gesteuert über die Differenz V3 - V4**

![](_page_9_Figure_1.jpeg)

Die Rechenregister:

![](_page_10_Picture_199.jpeg)

AUX2

AUX3 AUX4

AUX5

AUX6 AUX7 2. Operand 32 Bits

![](_page_10_Picture_200.jpeg)

Multiplikation ng RY auf 32 Bits / Multiplikation / ng RX auf 48 Bits / Divisionsrest

Vorzeichensteuerung

Parameterpuffer höherwertige 16 Bits

![](_page_10_Figure_7.jpeg)

**ATmega Analogrechner Rechenfunktionen (11) Rechenregister und Operandenformate** Stand: 1.3 vom 11. 7. 2016

![](_page_11_Picture_145.jpeg)

**Rechenfunktionen (12) Variable, Parameter und Rechenregister** Stand: 1.3 vom 11. 7. 2016

![](_page_12_Figure_0.jpeg)

Ein Mikrocontroller unterstützt zwei Rechenfunktionen, Rechenfunktion A und Rechenfunktion B. Jede hat 16 Variable und 16 Parameter.

Beim Rechnen zeigen

- das AVR-Register Y auf den Anfang des Variablenbereichs,
- das AVR-Register Z auf den Anfang des Parameterbereichs.

Alle Bytes der beiden Bereiche sind somit über Offset-Adressen erreichbar.

**ATmega Analogrechner Rechenfunktionen (13) Variable und Parameter**Stand: 1.3 vom 11. 7. 2016 Die Rechenregister:

![](_page_13_Figure_1.jpeg)

Es wird vorzeichenlos multipliziert und dividiert. Das Vorzeichen wird später aus den Variablenvorzeichen bestimmt und eingefügt.

**ATmega Analogrechner Rechenfunktionen (14) Operandenformate** Stand: 1.3 vom 11. 7. 2016

## 16 Bits mit Vorzeichen:

![](_page_14_Figure_1.jpeg)

Zähler und Nenner (je 16 Bits vorzeichenlos):

![](_page_14_Picture_120.jpeg)

\*: Programmierhinweis: Mit diesen 16 Bits nichts tun (also nicht z. B. als Hilfsspeicher ausnutzen).

32 Bits mit Vorzeichen:

![](_page_14_Picture_121.jpeg)

32 Bits vorzeichenlos:

![](_page_14_Figure_8.jpeg)

**ATmega Analogrechner Rechenfunktionen (15) Variablen- und Parameterformate** Stand: 1.4 vom 1. 8. 2016

![](_page_15_Picture_139.jpeg)

Multiplizieren. Operanden 16 Bits, Ergebnis 32 Bits.

![](_page_15_Picture_140.jpeg)

Es wird vorzeichenlos multipliziert. Das Vorzeichen wird später aus den Variablenvorzeichen bestimmt und eingefügt.

**ATmega Analogrechner Rechenfunktionen (16) Multiplizieren (16 Bits • 16 Bits)** Stand: 1.4 vom 1. 8. 2016

# Dividieren. Dividend 32 Bits, Divisor 16 Bits, Quotient 16 Bits, Rest 16 Bits.

RX33 | RX2 | RX1 | RX0 31 24 23 16 15 8 7 0 RY1 RY0 15 8 7 0 Akkumulator:2. Operand: 15 14 00 Betrag 3130 $\overline{0}$ 0 Betrag Diese Division ist die Umkehrung der Multiplikation. Quotient darf nicht länger werden als 15 Bits (Betrag). Dividieren durch 1 nicht möglich. Dividend:Divisor:RX1 RX015 8 7 0 RY1 RY0 15 8 7 0 Rest:15 14 00 Betrag Quotient: 15 14 0 $\overline{0}$ Betrag

Die Rechenregister:

Es wird vorzeichenlos dividiert. Das Vorzeichen wird später aus den Variablenvorzeichen bestimmt und eingefügt.

**ATmega Analogrechner Rechenfunktionen (17) Dividieren (1). Quotient 16 Bits** Stand: 1.4 vom 1. 8. 2016

Dividieren. Dividend 32 Bits, Divisor 16 Bits, Quotient 32 Bits, Rest 16 Bits.

![](_page_17_Figure_1.jpeg)

![](_page_18_Figure_0.jpeg)

**ATmega Analogrechner Rechenfunktionen (19) Funktionsauswahl (Parameter P0**) Stand: 1.4 vom 1. 8. 2016

## **Festwert- und Vorzeichensteuerung:**

![](_page_19_Figure_1.jpeg)